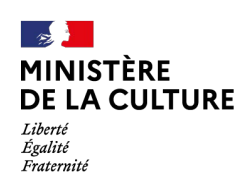

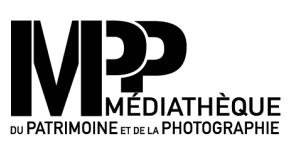

# **COMMENT RÉALISER UNE RECHERCHE SIMPLE DANS LA BASE D'ARCHIVES A MPP**

 $\mathcal{N}^3$  //

OIN apr 8

**O U T I L D U C H E R C H E U R**

 $5^{\prime\prime}$ 

LE SERVICE DES **ARCHIVES** 

### COMMENT RÉALISER UNE RECHERCHE S I M P L E ?

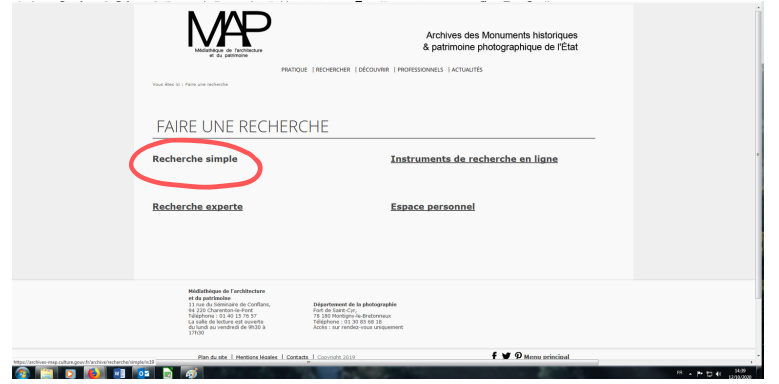

Cliquez sur l'onglet "recherche simple".

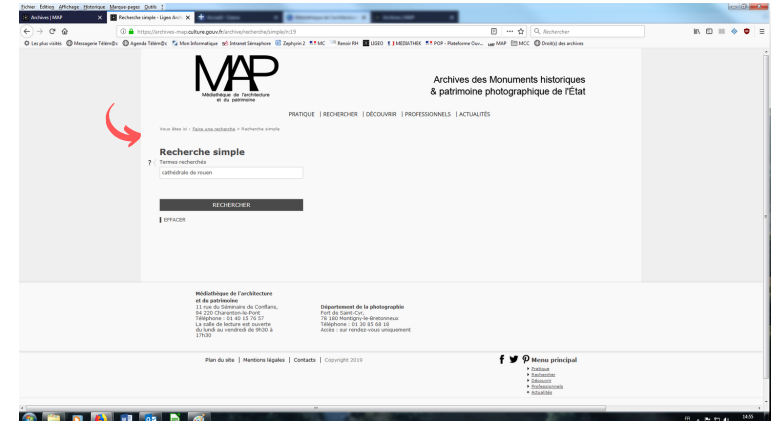

Renseignez le champ à l'aide de mots clés. La recherche peut être réalisée par commune, par édifice, par entité (collectivité, famille, personne), par cote, par numéro Mérimée (n°PA), etc...

**"POUR UNE RECHERCHE PLUS PERTINENTE, NOUS VOUS CONSEILLONS DE RENSEIGNER LE CHAMP DE RECHERCHE AVEC DES GUILLEMETS ET DE SÉPARER LES TERMES AVEC UN POINT VIRGULE."**

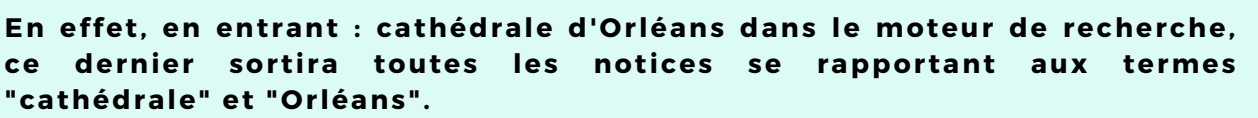

En ajoutant des quillemets à la recherche : "cathédrale d'Orléans", donnera seulement les notices portant cette stricte indication.

Les recherches peuvent alors être couplées pour plus de précision, par exemple : "E/81" ; "cathédrale d'Orléans" ; "portail est".

A noter que le moteur ne prend pas en compte les articles définis et indéfinis de type : le la les, une, de, des etc.

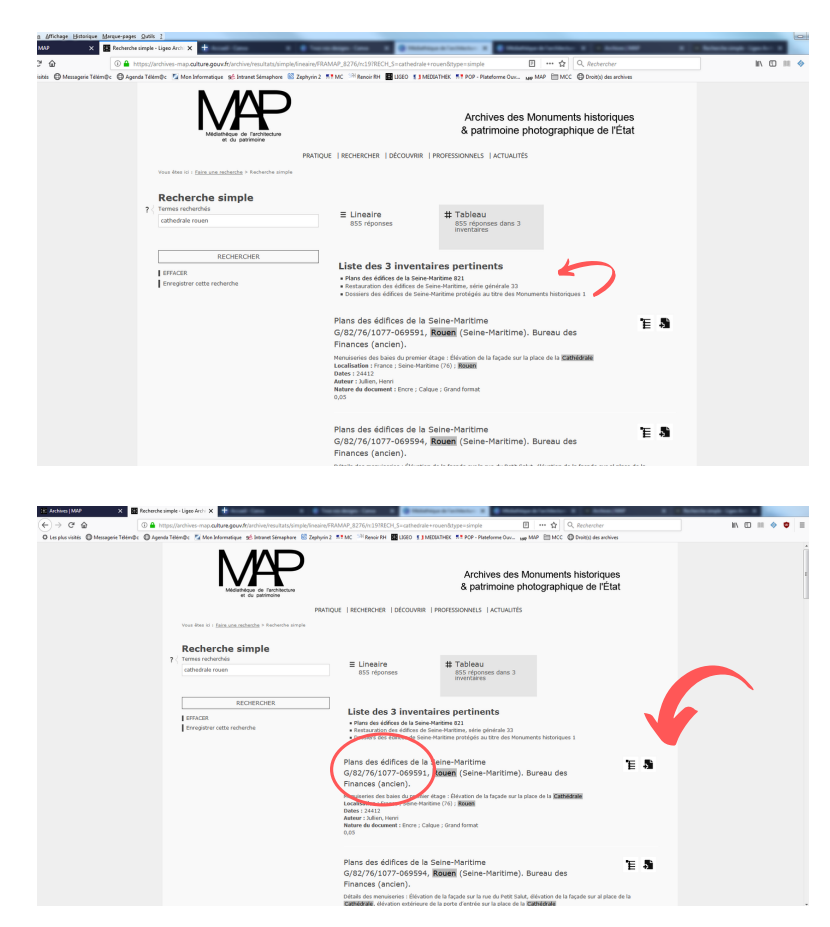

Une liste des inventaires apparaît. Cliquez sur la série qui vous intéresse.

Une liste de résultats pertinents s'affiche. Relevez la cote qui vous intéresse ou ajoutez-la dans le classeur de votre espace personnel.

Vous trouverez bientôt tous les inventaires des archives de la Médiathèque. Le chantier de chargement des données est en cours et il est l'une de nos priorités !

#### **E/81 : La série générale des travaux.**

Cette série est constituée de dossiers de suivi de travaux sur les édifices protégés au titre des Monuments historiques du XIXe siècle aux années 1990.

#### <u> G/82 : La série générale des plans.</u>

#### **D/1 : La série des dossiers de protection.**

Chaque édifice protégé au titre des Monuments historiques a son dossier. Il est constitué au minimum de l'arrêté de protection mais peut contenir d'autres pièces telles que l'historique de l'édifice, des documents graphiques (plans, photographies, croquis etc.), l'avis de l'architecte, l'avis de la Commission des Monuments historiques, etc.

#### D/1996/25 : La série des dossiers de recensement dits "casier archéologique".

Il s'agit de dossiers de recensement d'édifices patrimoniaux grands (château etc.) et petits (croix de chemin, fontaine etc.). Les dossiers sont constitués pour la plupart d'une fiche descriptive, d'un historique de l'édifice et de pièces graphiques (photographies, plans, dessins etc.).

#### **O** <u>Des inventaires au format pdf. e</u>t bien d'autres choses, n'hésitez pas à aller voir !

**QUE TROUVE-T-ON DANS LA BASE ?**

## **Bonne recherche !**

Pour toute information complémentaire, n'hésitez pas à nous contacter à l'adresse suivante : liste.commande-mediatheque@culture.gouv.fr

Le service des archives de la Médiathèque du patrimoine et de la photographie (MPP)

Première et quatrième de couverture : fonds Poussièlgue-Rusand, cote 1996/84 Médiathèque du patrimoine et de la photographie (MPP)